# "Einzug in festlicher Menge"

Bausteine der Orgelimprovisation (III)

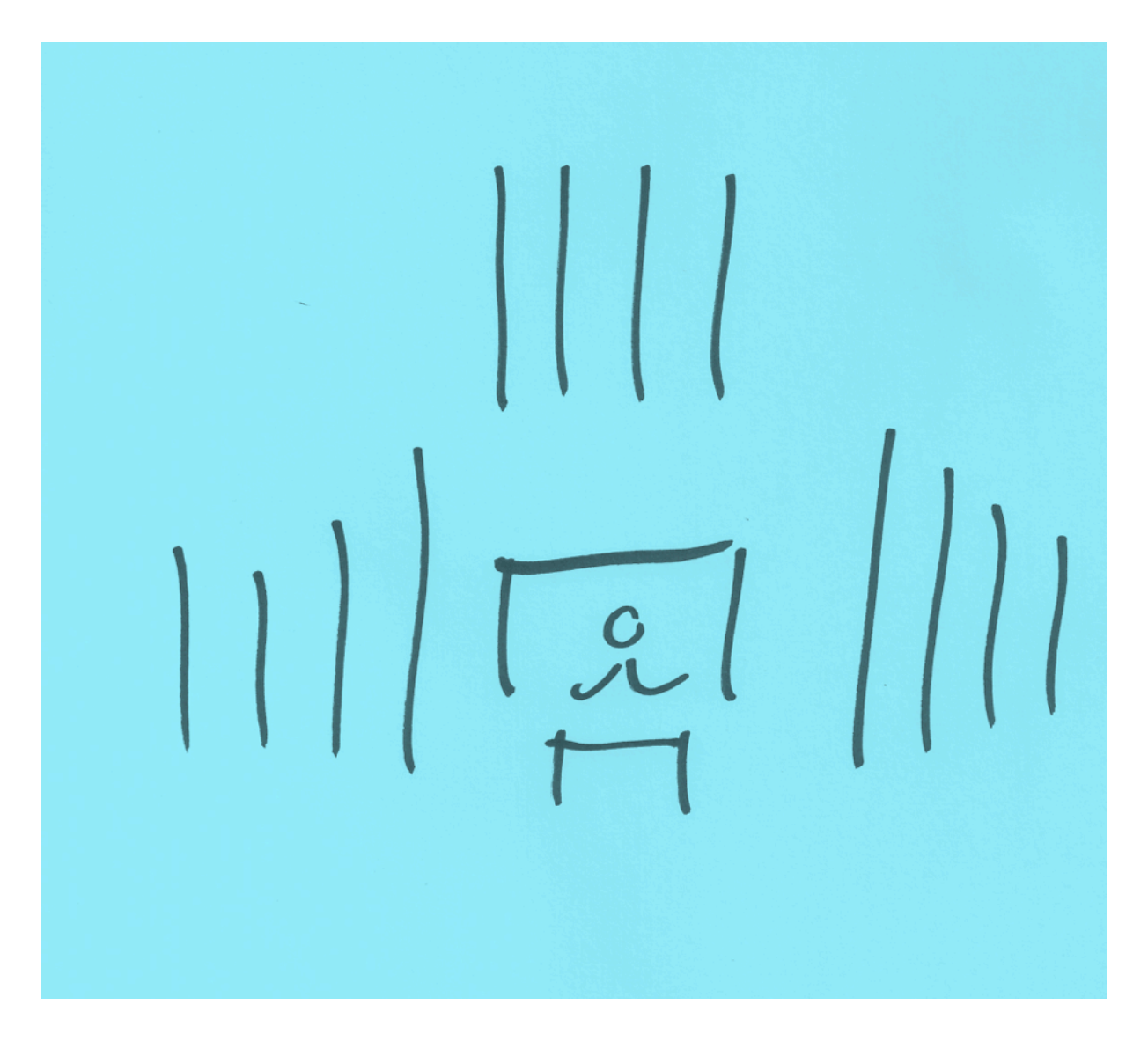

Improvisatorisches Lernen - Kursunterlagen Regionalkantor Franz Günthner

## Verschiedene Modelle eines festlichen Einzugs in Orientierung am Kirchenjahr

#### Überblick

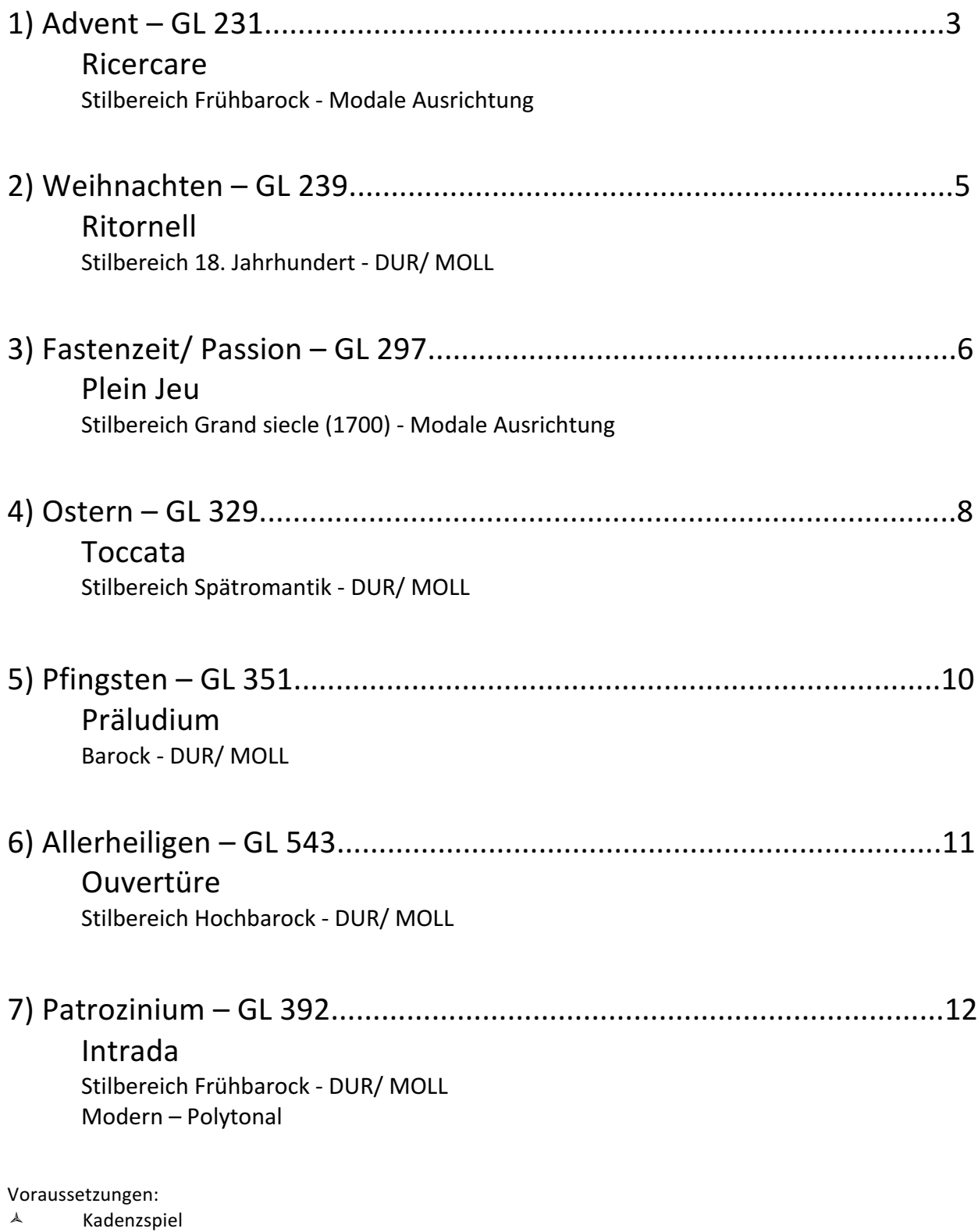

 $\lambda$  Begleitung von Chorälen in eigener Harmonisation

## 1) Ricercare

ursprünglich ein freies, improvisiertes Einleitungsstück. Um 1640 in Norditalien entsteht durch die Übernahme der – an der Motette orientierten – Improvisationstechnik der Typ des kontrapunktischen-gearbeiteten Ricercars.

- besteht aus mehreren Abschnitten, in denen jeweils ein neues Thema exponiert wird
- Vorbilder: Frescobaldi, Pachelbel, J.S. Bach
- Geht in der Fuge auf

Beispiel:

Johann Pachelbel: Choralvorspiel "Herr Jesu Christ, ich weiß gar wohl"(Ausschnitt)

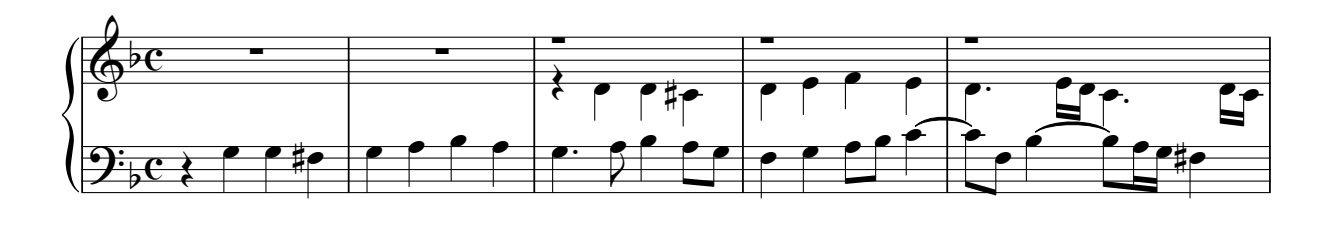

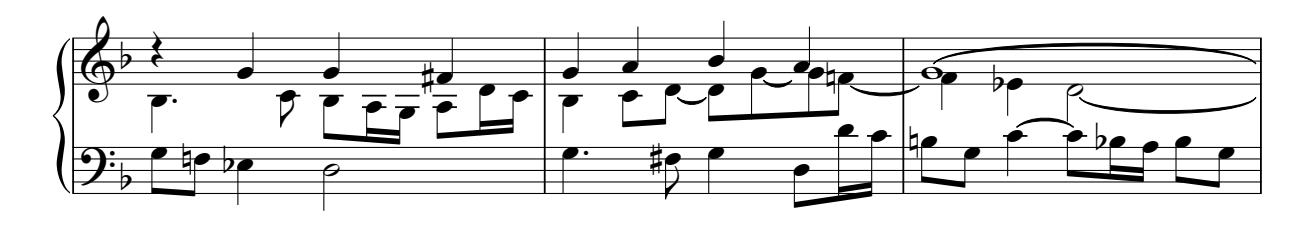

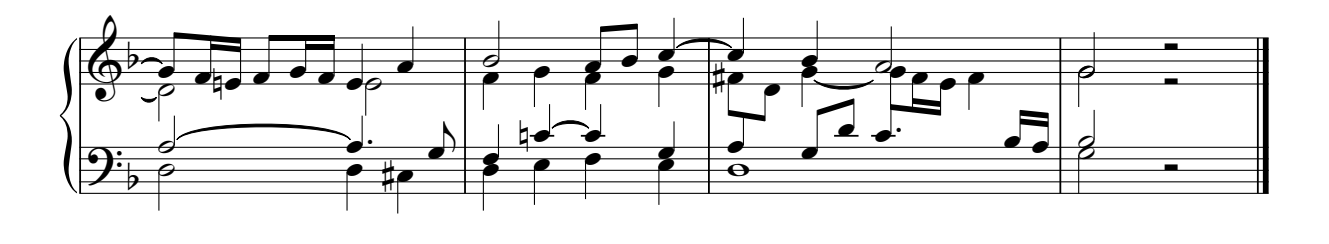

Arbeitsweise zu GL 231:

Ähnlich wie in Pachelbels Choralvorspiel "Herr Jesu Christ, ich weiß gar wohl" wird der Choral in mehrere Abschnitte unterteilt, welche dann in einer festgelegten Einsatzfolge exponiert werden. Als letzte Stimme tritt immer der Sopran (eventuell in Augmentation) auf einem extra Manual dazu.

VORÜBUNGEN:

- $\AA$  obligater Satz zu dem Choral "O Heiland reis´" GL 231
- $\lambda$  Begleitstimmen in Durchgängen und Verdichtung des Satzes
- $\lambda$  3 stimmige Einsatzfolge: B-A-S

Tonfolge erster Einsatz im Bass: & ∑ ∑ ∑ ∑  $\overline{a}$ Einsatz im ss

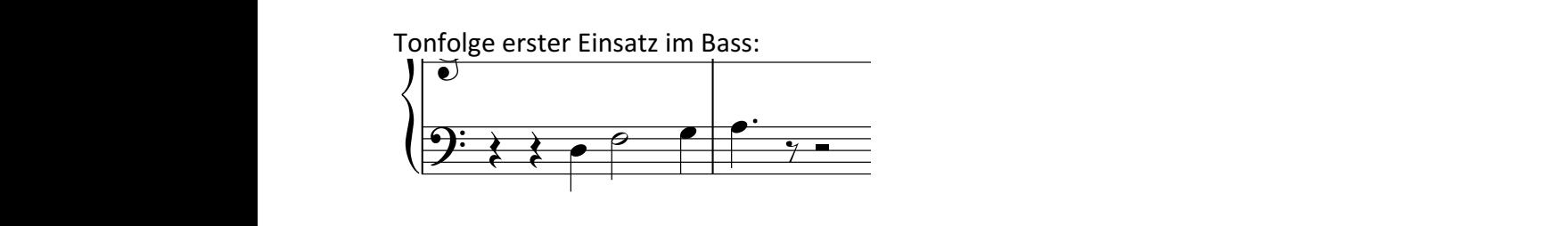

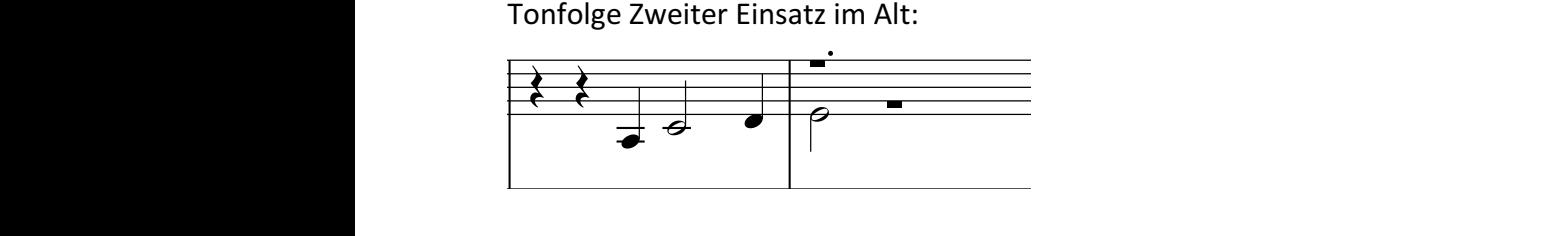

Ablauf der ersten beiden Einsätze:

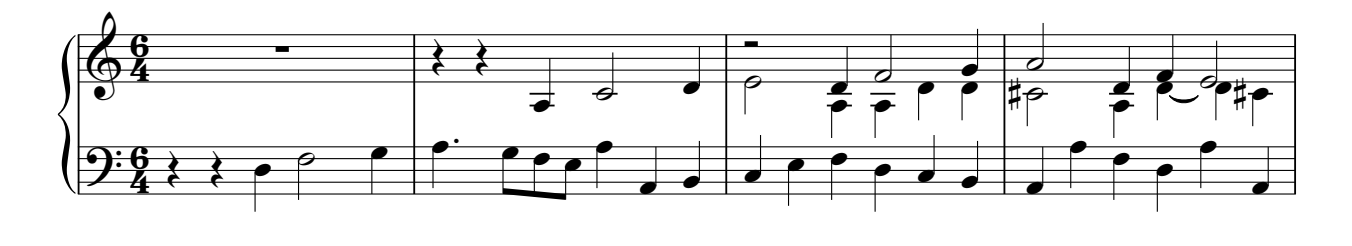

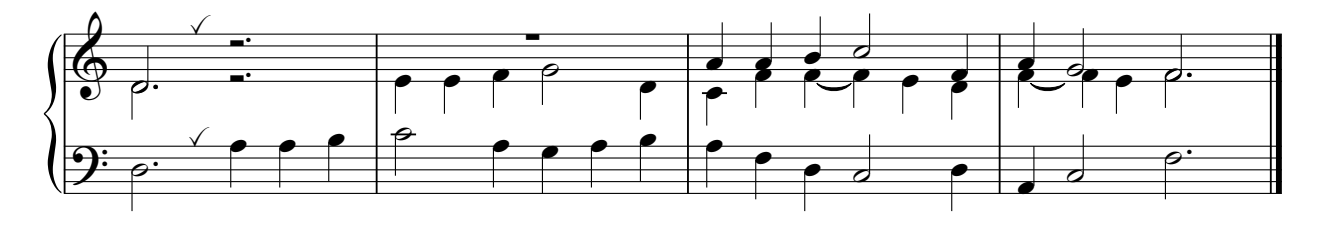

Nach Bedarf können alle Choralteile durchimitiert werden oder aber man fügt an das Beispiel oben noch eine kleine Abschlusskadenz in d-Moll an. Für die kontrapunktierende Stimme sollen möglich Terz- oder Sextklänge angestrebt werden.

Beispiel:

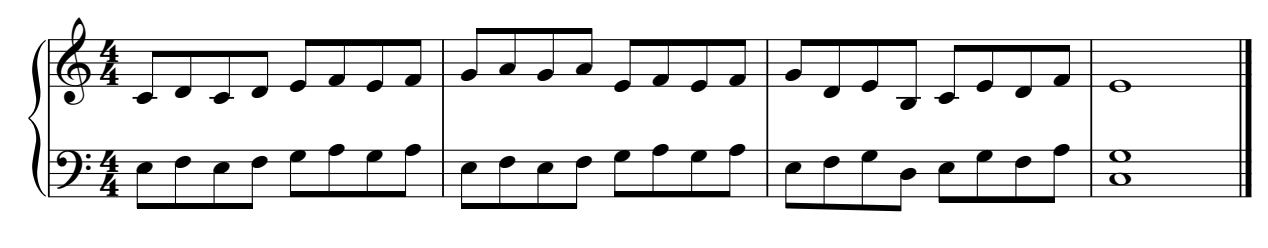

#### 2) Ritornell

Ein Ritornell ist ein wiederkehrendes Vor-, Zwischen- oder Nachspiel, welches die einzelnen Teile eines Chorals umrahmt. Ein barockes Ritornell besteht aus drei Elementen:

#### **Kopfmotiv – Sequenz – Kadenz**

Arbeitsweise zu GL 239:

Aus dem harmonischen Modell der ersten Zeile des Chorals entwickeln wir ein einfaches Kopfmotiv, das lediglich aus einem figurierten Akkord, einem Pendel oder einer einfachen Kadenz besteht. Dafür soll es allerdings rhythmisch prägnant sein.

Quintpendel bei Vivaldi/ Concerto h-Moll:

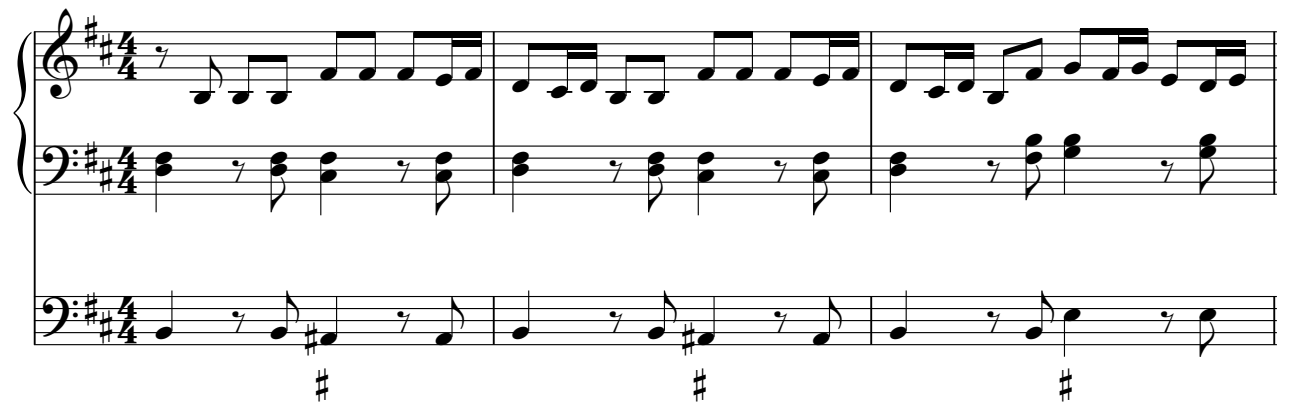

Kopfmotiv zu Gl 239:

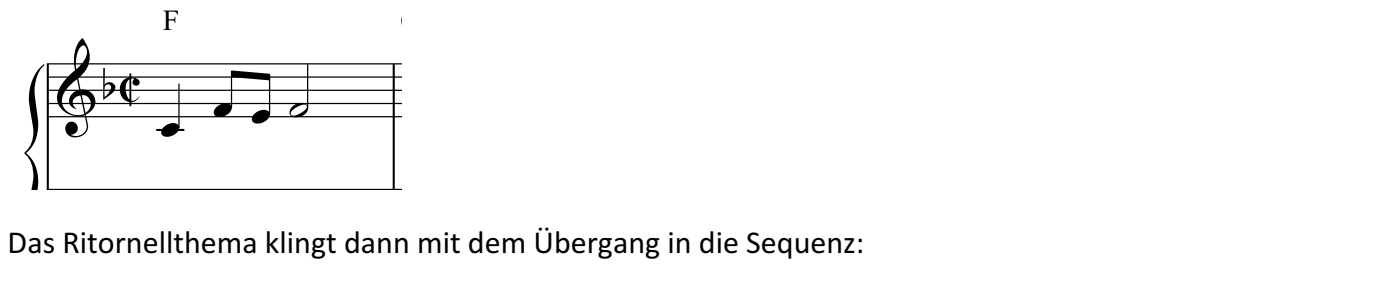

C ?b ˙ <sup>Œ</sup> <sup>œ</sup> ˙ <sup>Œ</sup> <sup>œ</sup> ˙ <sup>Œ</sup> <sup>œ</sup> ˙™ <sup>Œ</sup> ˙™ <sup>œ</sup> Das Ritornellthema klingt dann mit dem Übergang in die Sequenz:

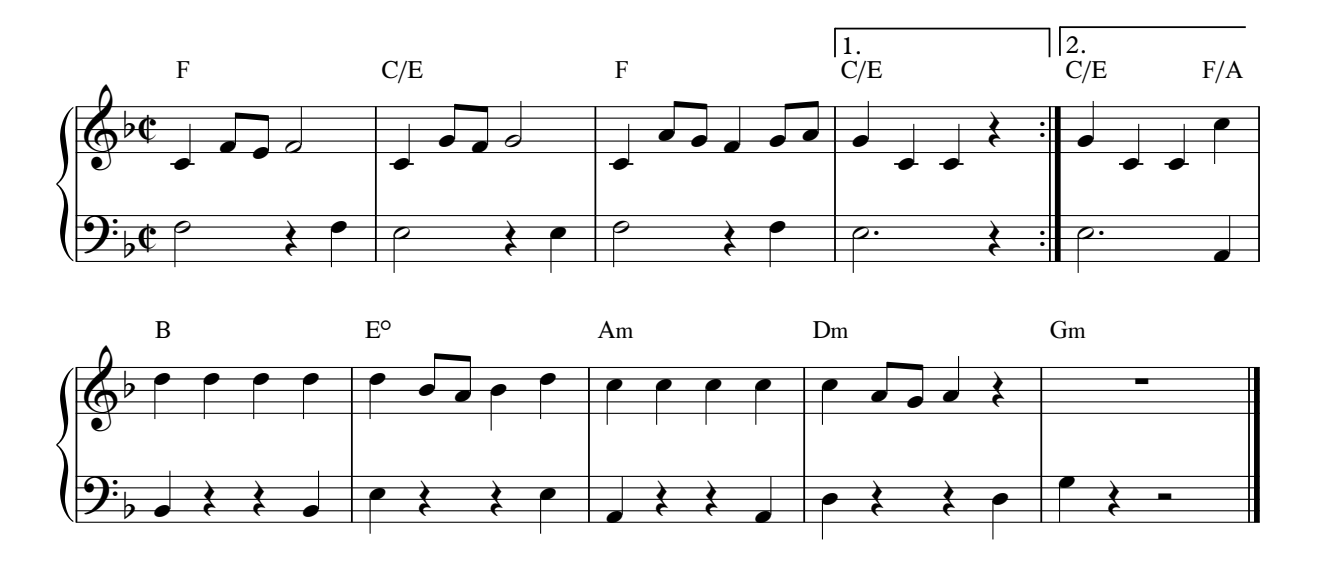

Abfolge: Ritornell – Melodieabschnitt 1 – Ritornell – Melodieabschnitt 2 – Ritornell

#### 3) Plein Jeu

Im 17. Jh. entsteht in Frankreich ein einheitlicher Orgeltyp, der vor allem den Anforderungen der Liturgie entspricht. Die Formen, welche daraus resultieren, werden in Zyklen (Suiten) zusammengefasst und sind in ihrer schematischen Strenge typisch für die französische Orgelmusik des Grand Siecle. Das Plein Jeu (Prinzipale 16', 8', 4', 2' und Mixturen bzw. Zymbel) gehört zusammen mit dem Grand Jeu zu den Formen mit Plenumklang, die zum Ein- oder Auszug gepflegt wurden. Daneben gab es noch Solo-, Polyphone- oder meditative Formen.

#### Arbeitsweise zu GL 297:

Nach dem Vorbild französischer Komponisten wie Pierre du Mage oder Nicolas Clerambault verlegen wir den cantus firmus als Tenor ins Pedal. Dabei übernimmt die linke Hand die verlegen wir den cantus minus als Tenor ins Fedal. Daber dberminnt die inke Hand die<br>Bassfunktion. Die rechte Hand entwickelt auf Basis der Kadenzakkorde rhythmisch prägnante Figurationen.

Vorübung mit der Tonleiter in d dorisch:

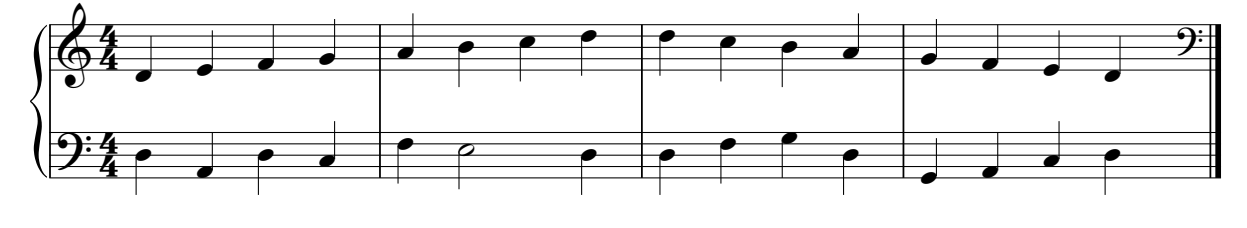

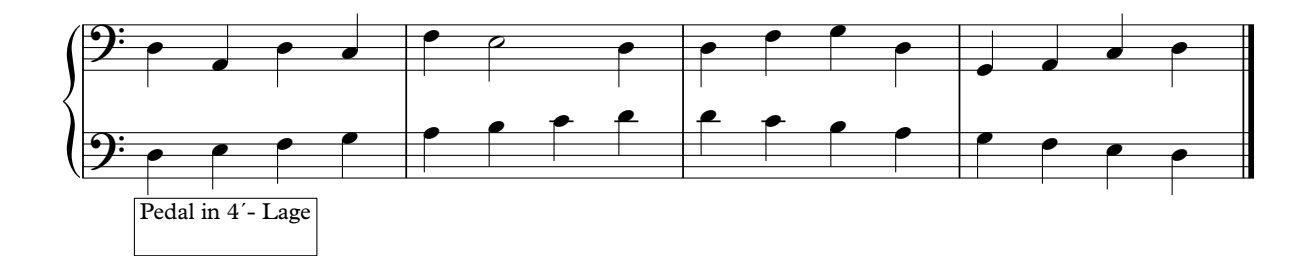

Choral "Wir danken dir Herr Jesu Christ" Gl 297 Linke Hand  $16' + 8'$ , Pedal Melodie mit  $8'$ - Register:

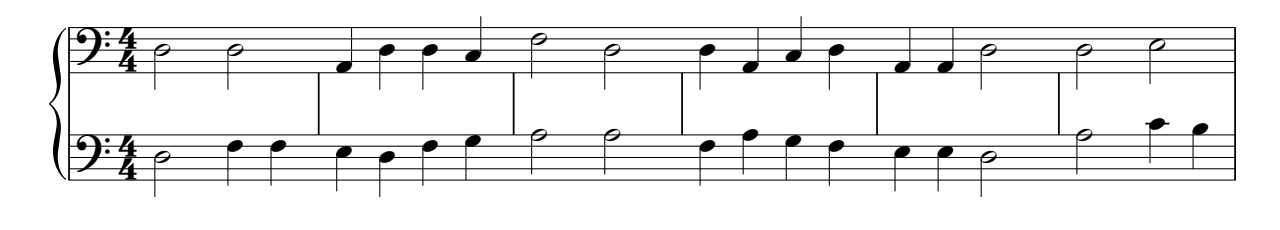

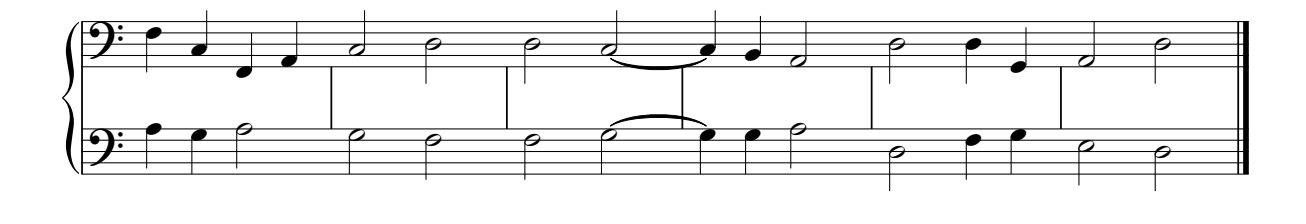

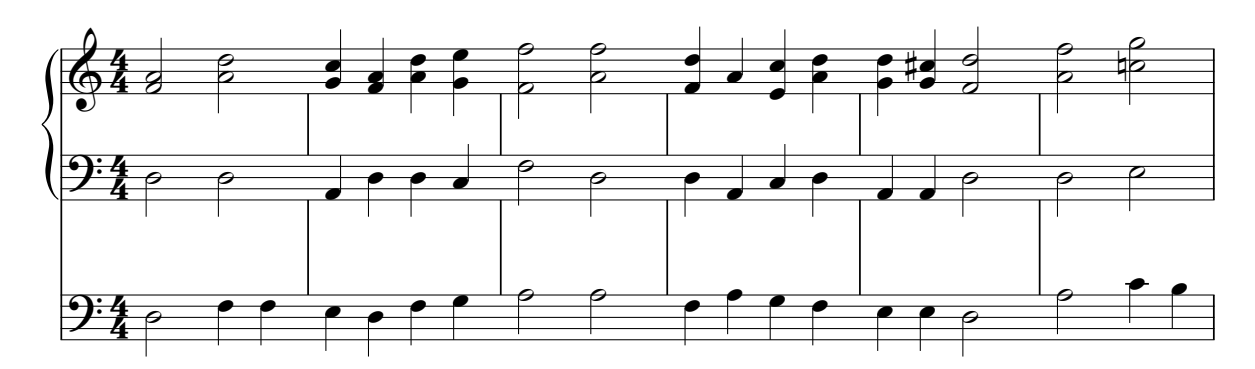

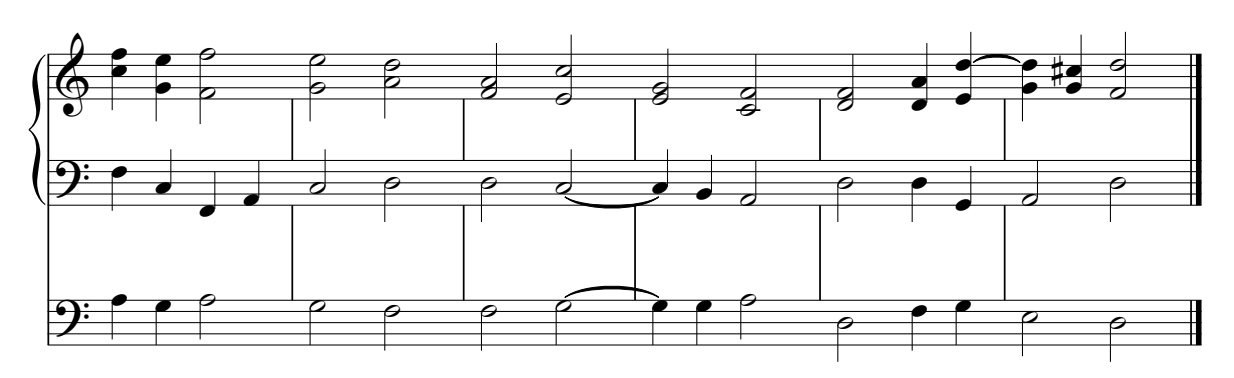

Weiteres Beispiel: Lobe den Herren GL 392

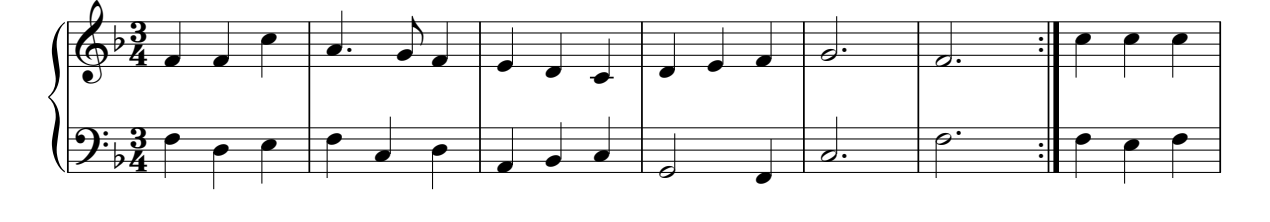

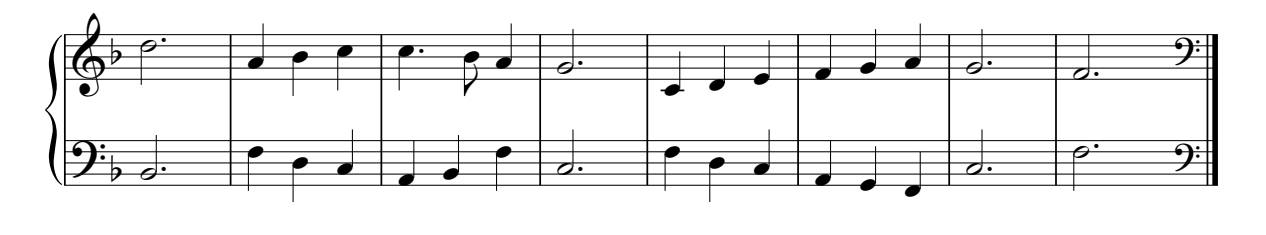

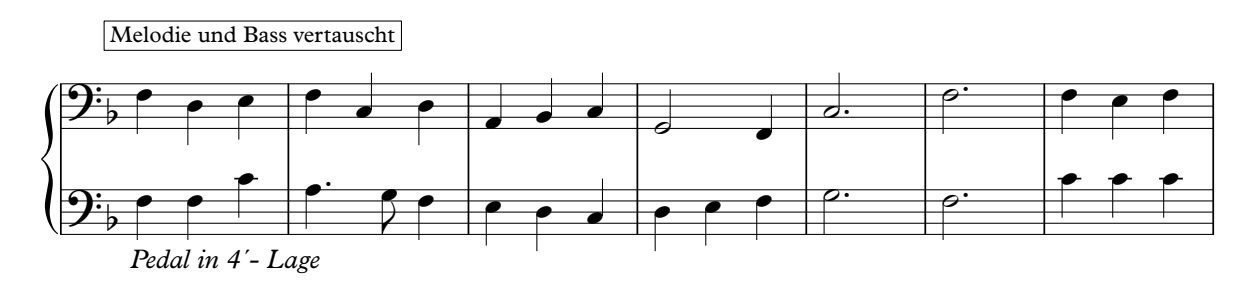

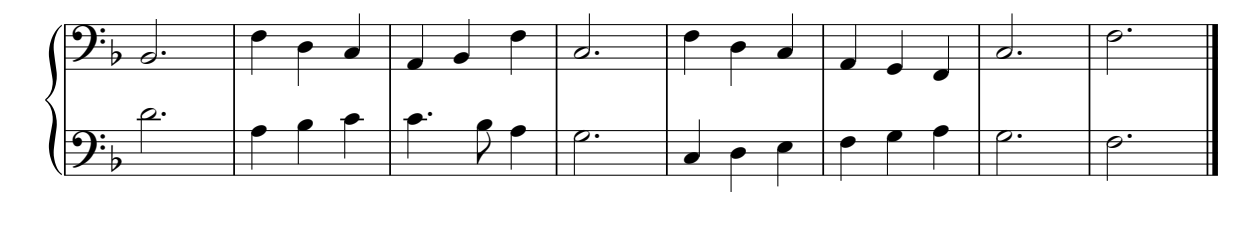

### 4) Toccata

Entstanden ist die Toccata (ital.: toccare = schlagen) im 16. Jh. in Italien. Sie hat ihren Ursprung in der Improvisation bzw. der Demonstration spieltechnischer Fertigkeiten.

In Frankreich versteht man dann in der 2. Hälfte des 19. Jahrhunderts unter Toccata ein virtuoses Orgelstück mit gleichbleibender motorischer Bewegung. Die französische Toccata bildet oft den Abschluss eines mehrsätzigen Zyklus – daher auch oft als Final bezeichnet – und verwendet meist einfache Themen mit klarem architektonischem Aufbau.

Arbeitsweise zu GL 329:

Arbeitsweise zu GL 329:<br>Nach dem Vorbild von Louis Vierne´s Final aus seiner 1. Symphonie für Orgel entwickeln wir ein Figurationsmuster, bei dessen Ausführung der Choral in egalisierten Notenwerten auftritt.

Vorübung:

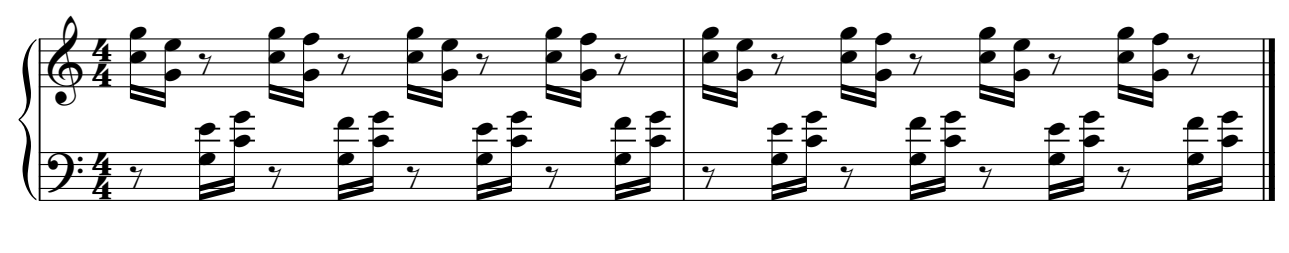

Dann in verschiedenen Lagen und Tonarten:

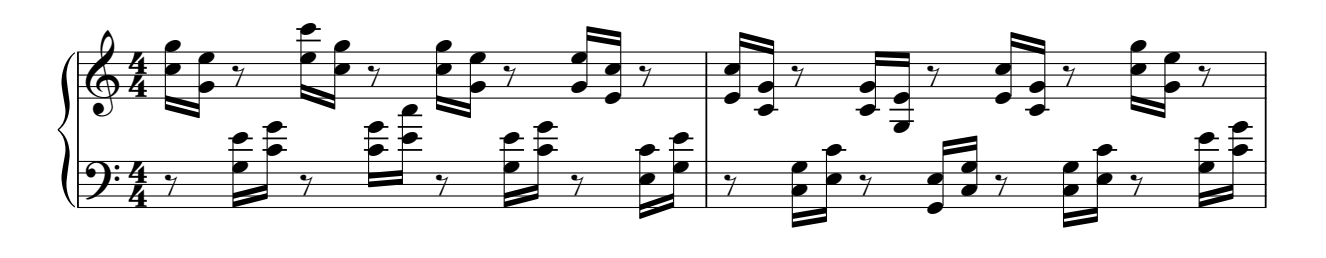

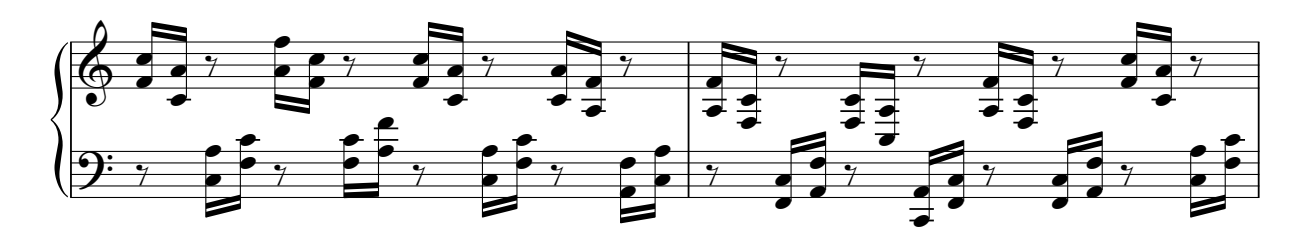

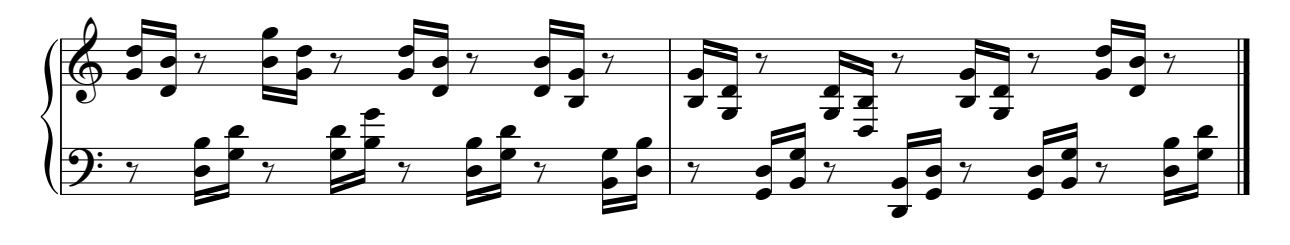

In Anwendung auf unseren Choral, allerdings zunächst nur die Akkorde:

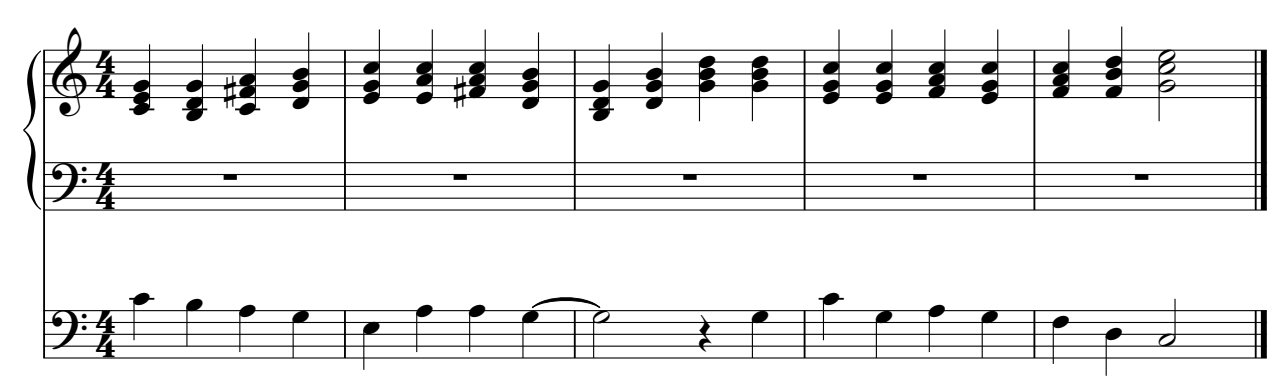

Dann in Aufteilung zwischen rechter und linker Hand:

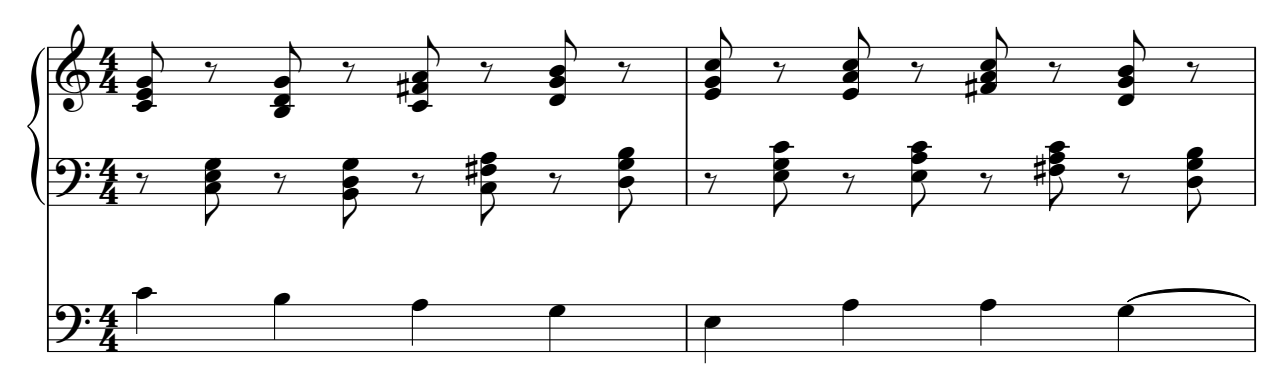

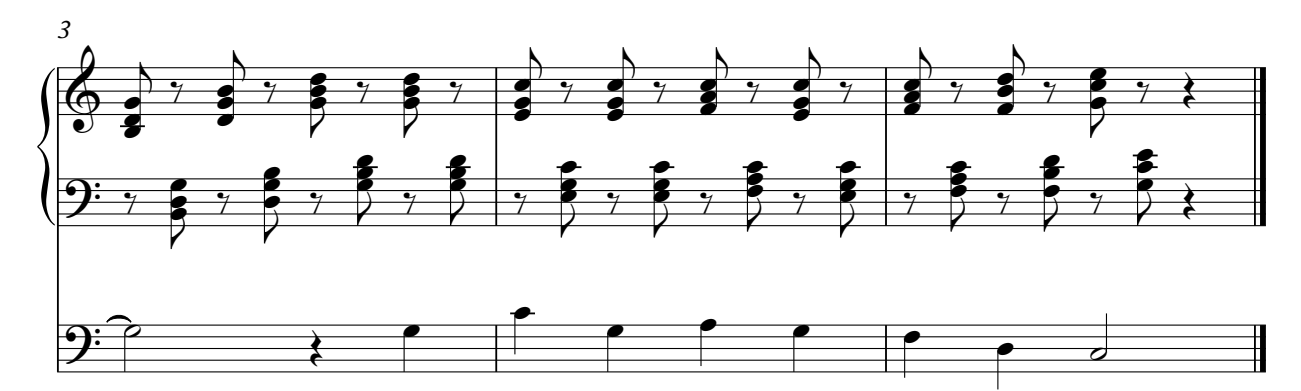

Und dann ausformuliert:

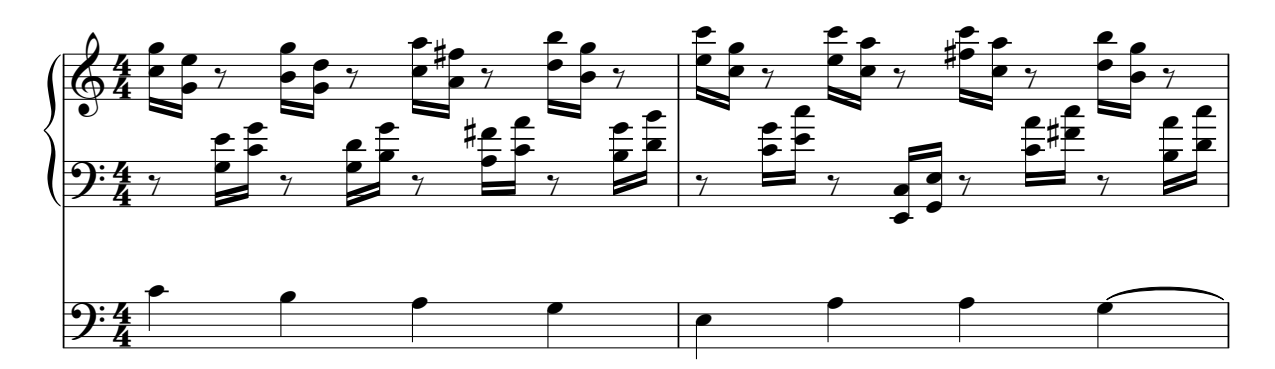

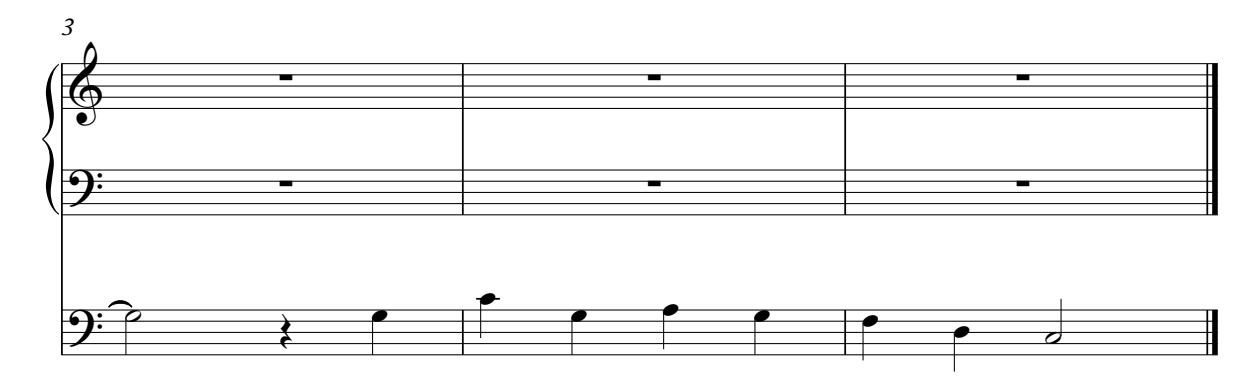

#### 5) Präludium

Frühe Präludien finden sich bereits in Sammlungen um die Mitte des 15. Jahrhunderts. Dabei handelt es sich um kurze Einleitungsstücke, wie sie vom Organisten zu improvisieren waren (lat.: praeludere = vorher, zur Probe spielen). Auch im Laufe der Jahrhunderte bildet sich kein fester Formtypus heraus - die freie Anlage bleibt erhalten. Heute verstehen wir unter einem Präludium ein Eröffnungsstück bzw. Choralvorspiel.

Arbeitsweise zu GL 351:

In Anlehnung an ein früheres Gestaltungsprinzip werden wir den Anfang einer Choralzeile men mennung und im munder de decumungepenning men den minden minden diesemenden der anderen der antische Einleitung des ersten Melodieabschnittes jeder Choralzeile (figuriert), 4-stimmige Fortführung

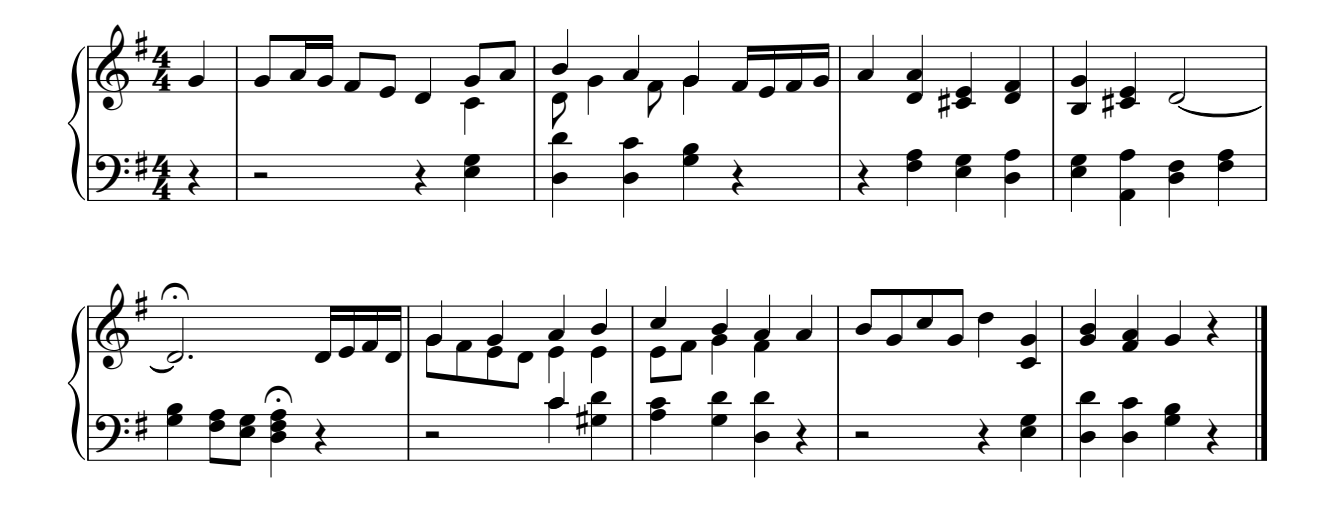

#### 6) Ouvertüre

Die Ouvertüre ist das instrumentale Einleitungsstück zu einem Oratorium, einer Kantate oder Suite. Im 17. Jh. entwickelt sich in Frankreich die sogenannte französische Ouvertüre, welche zum bekanntesten Ouvertürentypus wurde. Ihre Merkmale sind der gravitätische Einleitungsteil mit punktierten Rhythmen, der schnelle, fugierte Mittelteil und der kurze Abschlussteil, welcher am ersten Teil angelehnt ist.

Arbeitsweise zu "Wohl denen, die da wandeln" GL 543:

Auf der Grundlage der Harmoniefolgen des Chorals entwickeln wir den typischen punktierten Auf der Grundlage der Harmonierolgen des Chorals entwickent wir den typischen pui<br>Rhythmus der Ouvertüre im langsamen Takt. Die Melodie bleibt in der Oberstimme.

Vorübung:

Punktierte Kadenzfolge:  $F - C_3 - d - F_3 - B - F_3 - g - C - F$ 

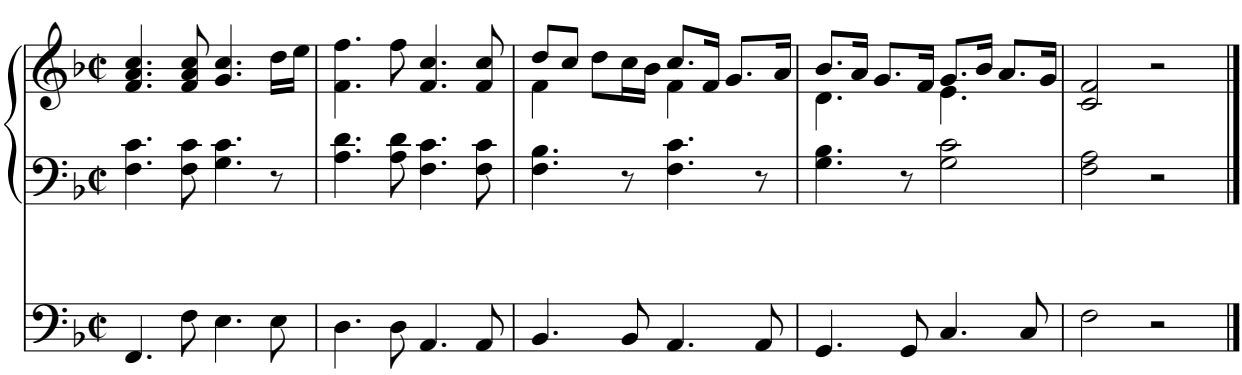

Angewandt auf den Choral GL 543:

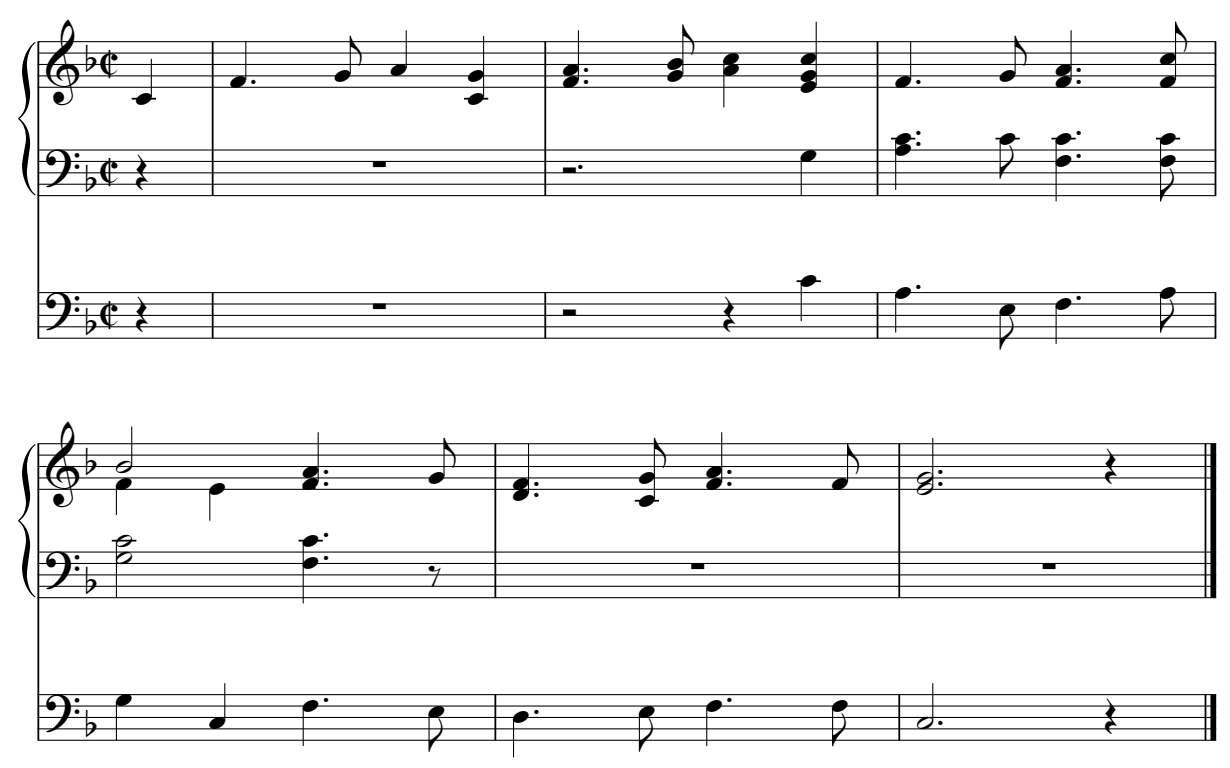

## 7) Intrada

Als Intrada bezeichnet man in der Musik den einleitenden, vor dem Hauptteil gespielten Satz eines Musikstückes. Intraden wurden im 16. Jahrhundert entwickelt und waren bis zum 17. Jahrhundert ein häufiges Stilmittel. Sie wurden auch zur Kenntlichmachung der Eröffnung einer Festivität verwendet. 

Arbeitsweise zu "Lobe den Herren2 Gl 392:

Am Vorbild frühbarocker Präludien wollen wir eine vorher festgelegte Harmoniefolge manualiter durchschreiten, wobei wir die Harmonien abwechselnd figurieren. Im Anschluss können wir den Choral zitieren und mit einer Kadenz abschließen.

Akkordfolge:

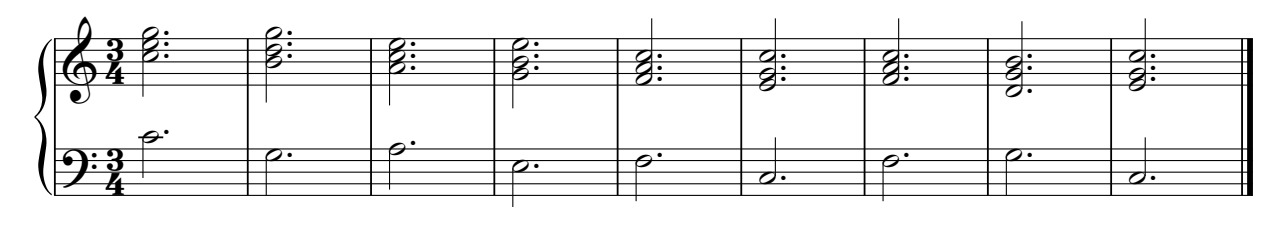

Transponiert in die Zieltonart F-Dur:

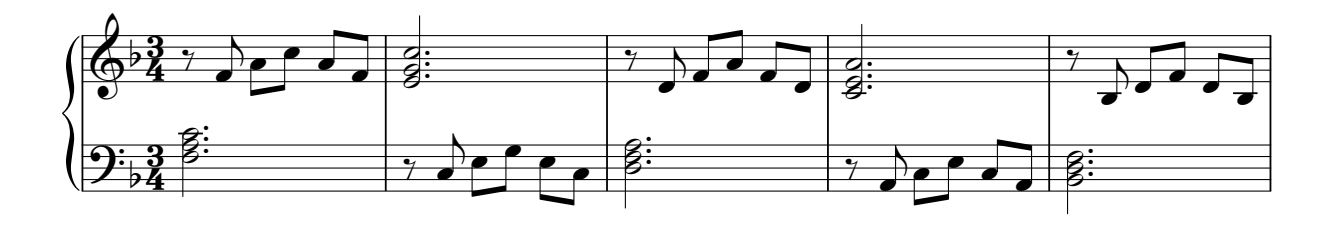

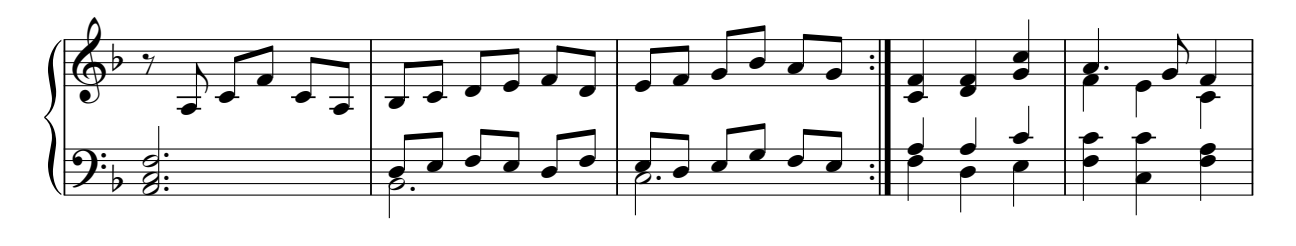

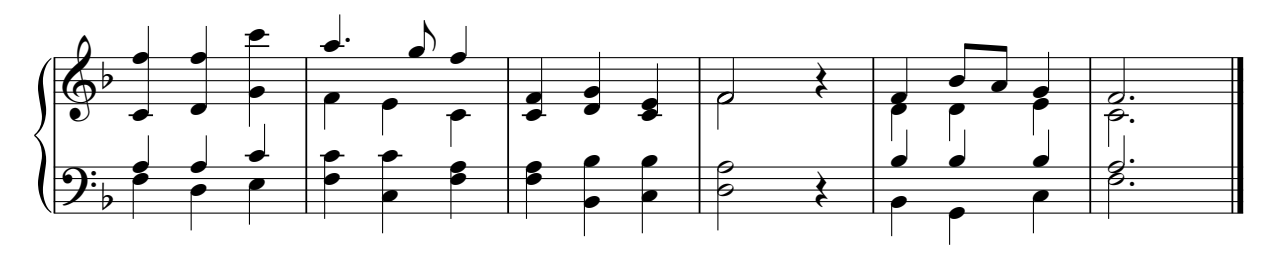

Eine weitere Möglichkeit der Intrada besteht in der Rhythmisierung der Kadenzakkorde:

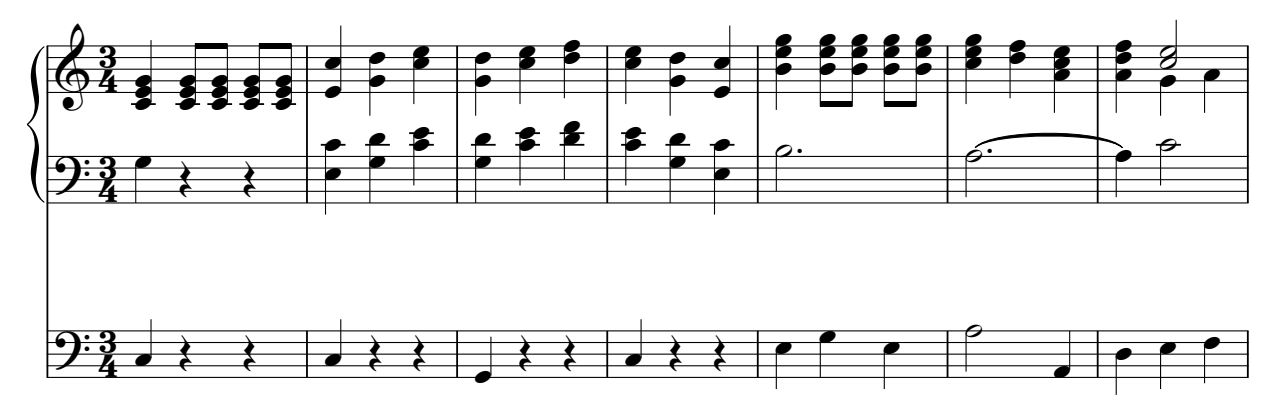

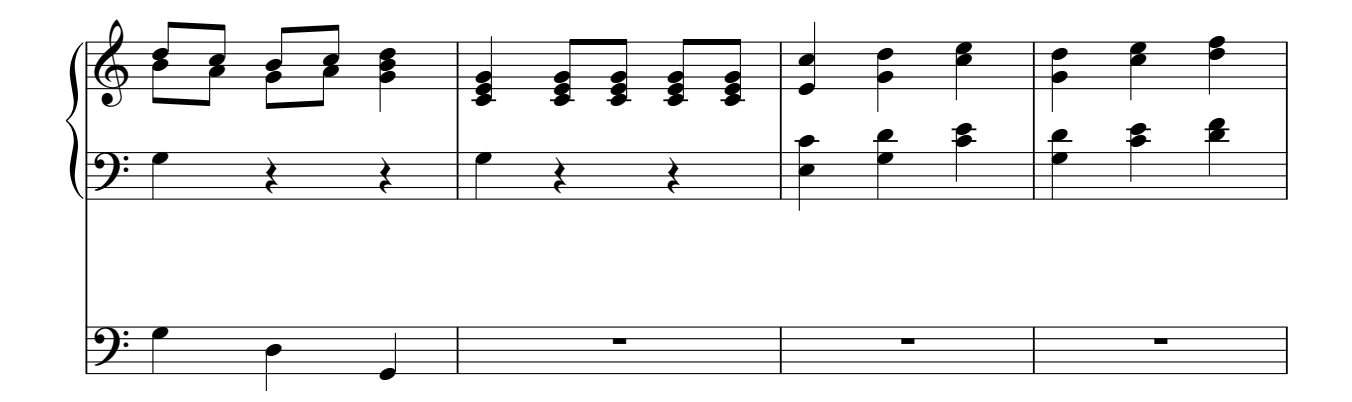

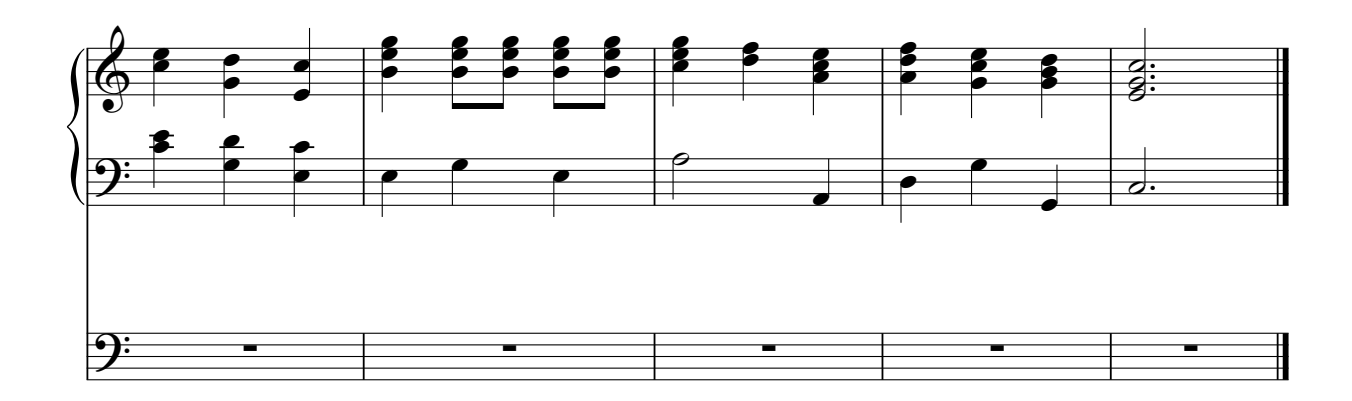

Eine moderne Intrada verwendet ineinander verschobene Akkorde, etwa so:

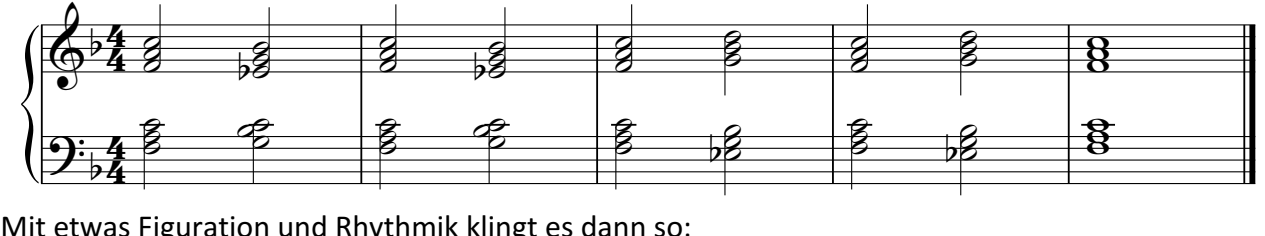

Mit etwas Figuration und Rhythmik klingt es dann so:

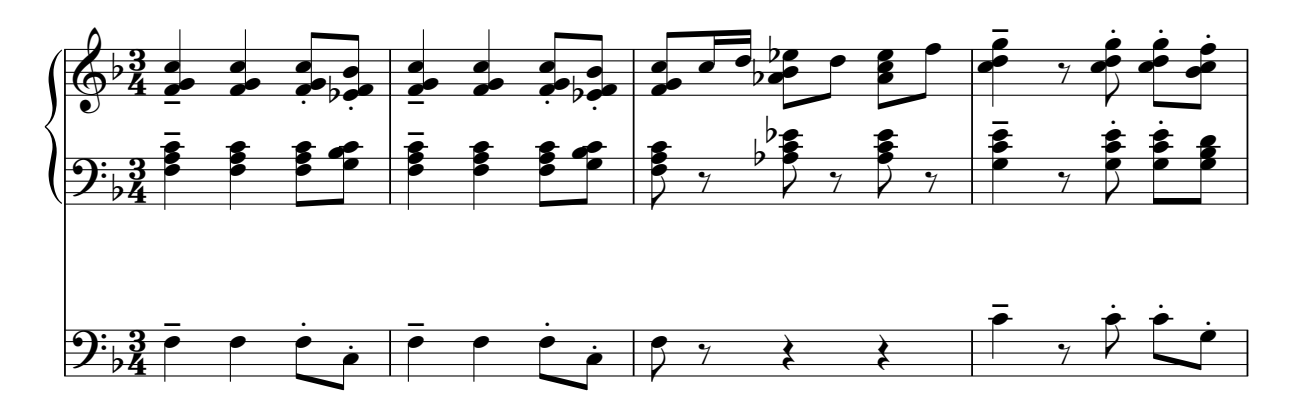

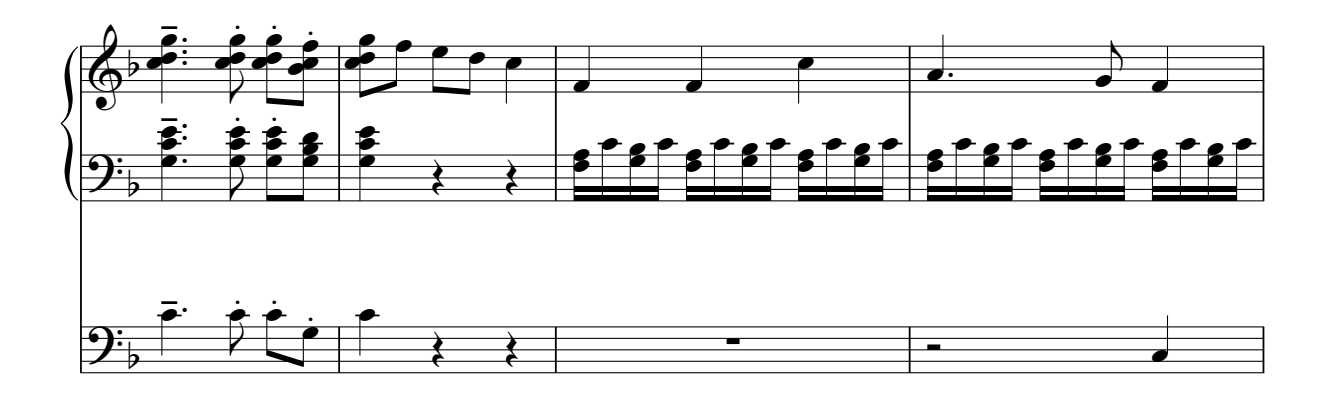

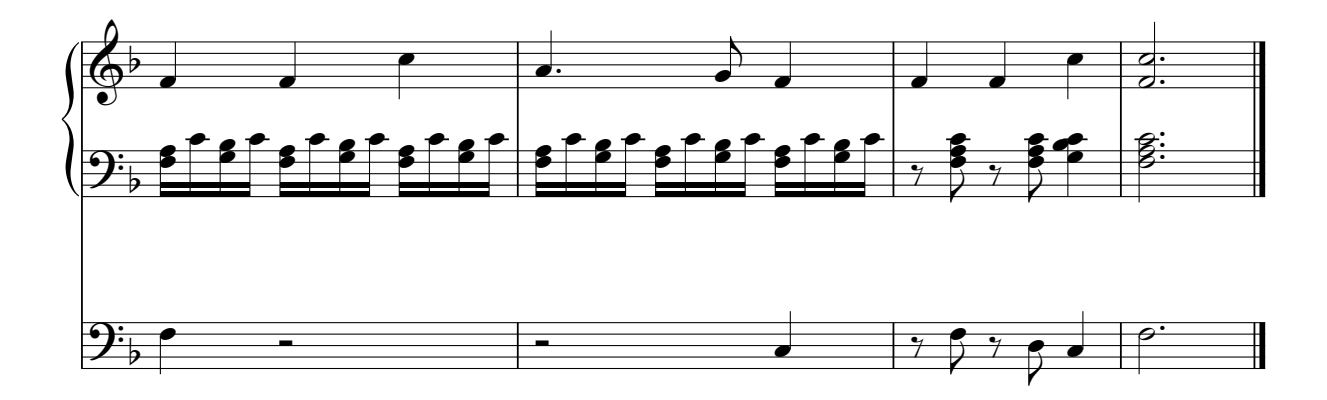